Документ подписан простой электронной подписью Информация о владельце: ФИО: Смирнов Сергей Николаевич Должность: врио ректора

Дата подписания: 30.09 2014 12:04:00 науки и высшего образования Российской Федерации Уникальный программный ключ: 69e375c64f7e975d4e8830e7b4fcc@TBOY BO «Тверской государственный университет»

Утверждаю: Руководитель ООП OBILING OTAF Т.А. Креславская  $\mathscr{A}$  06 2023 г.

#### Рабочая программа дисциплины (с аннотацией)

#### Педагогические основы цифровой трансформации образования

Направление подготовки

#### 44.03.01 Педагогическое образование

Направленность (профиль)

#### «Изобразительное искусство»

Для студентов 1 курса очной формы обучения

**БАКАЛАВРИАТ** 

Тверь 2023

### **I. Аннотация**

#### **1. Цель и задачи дисциплины**

Цель и задачи дисциплины

Целью освоения дисциплины является: сформировать у студентов необходимый объём теоретических знаний, практических умений и навыков для создания информационных продуктов педагогической направленности (реализация проектировочного, реализационного, демонстрационного этапов), формирование у обучающихся умений и навыков командообразования и работы в команде, выработка качеств конструктивного социального взаимодействия, а также навыков работы с цифровыми инструментами.

Задачами освоения дисциплины являются:

- алгоритмы трансформации педагогических технологий в педагогический инструментарий;

- разработка образовательного контента;

- освоение проектировочной деятельности разработки информационного продукта;

- программная реализация информационного продукта;

- сопровождение проекта с помощью приложения Trello;

- участие в образовательном интенсиве Университета 2035, регистрация в личном кабинете Университета 2035, в системе LeaderID, создать профиль проекта и сопровождать согласно таймлайну Университета 2035. Скачать и пройти регистрацию приложения Discord для участия в мероприятиях, организованные Университетом 2035;

- освоение пакета Microsoft Office (Word, Excel, Power Point);

- основы сайтостроения в среде Wix;

- применение специализированных программ (Mindomo, Sony Vegas, Adobe Premiere и др.);

- формирование умений представления и защиты результатов проектной деятельности;

- формирование у обучающихся способности эффективно работать в команде;

- понимание и анализ распределения ролей в команде; умение использовать знания ролевой теории в командной работе;

- овладение навыками применения конкретных методов и технологий, направленных на повышение эффективности работы команды в их учебной и последующей профессиональной деятельности;

- умение разрешать возникающие проблемные ситуации;

- изучение способов анализа и обобщения полученной информации; получение представления о научных подходах.

## **2. Место дисциплины в структуре ООП**

 Раздел образовательной программы, к которому относится данная дисциплина - обязательная часть учебного плана. Дисциплина связана с другими частями образовательной программы: с дисциплиной «Методология и методы

психолого-педагогических исследований», с подготовкой ВКР в части анализа и визуализации данных эмпирического исследования. Требования к «входным» знаниям и умениям обучающегося, необходимым при освоении данной дисциплины и приобретенным в результате освоения предшествующих дисциплин: обучающиеся должны иметь представление об педагогических технологиях, методах и приемах обучения, владеть навыками работы с компьютером и пакетом Microsoft Office на уровне курса информатики в средней школе.

Дисциплины, для которых освоение данной дисциплины необходимо как предшествующее: выполнение и защита выпускной квалификационной работы.

#### **3. Объем дисциплины:**

 *для очной формы обучения:* 3 зачетные единицы, 108 академических часов, в том числе:

контактная аудиторная работа: лекции- 10 часов, практические занятия -13 часов*;* самостоятельная работа: 82 часа, контроль – 3 часа.

#### **4. Планируемые результаты обучения по дисциплине, соотнесенные с планируемыми результатами освоения образовательной программы**

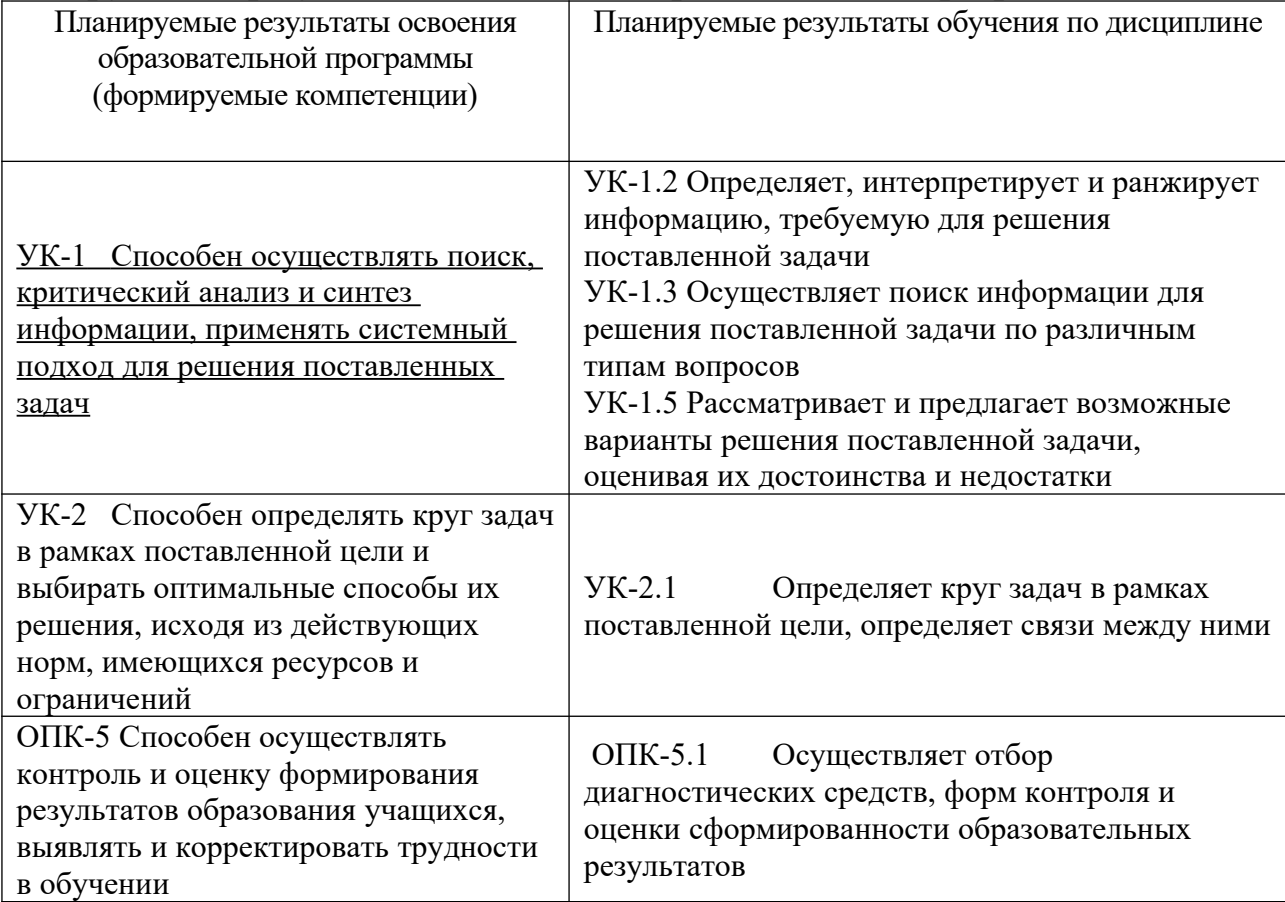

## **5***.* **Форма промежуточной аттестации и семестр прохождения:** *для очной формы обучения:*

*первый модуль – завершение этапа «проектирования», представление результатов; второй модуль – завершение этапа «реализации», представление результатов;*

*третий модуль – завершение этапа «демонстрации», представление результатов на конференции;*

экзамен в 2 семестре,

## **6. Язык преподавания-** русский**.**

**II. Содержание дисциплины, структурированное по темам (разделам) с указанием отведенного на них количества академических часов и видов учебных занятий**

## *Для очной формы обучения:*

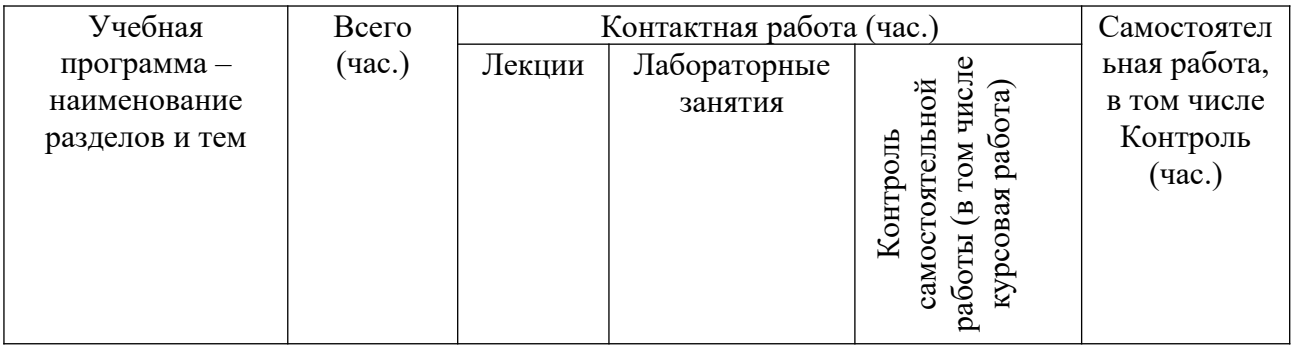

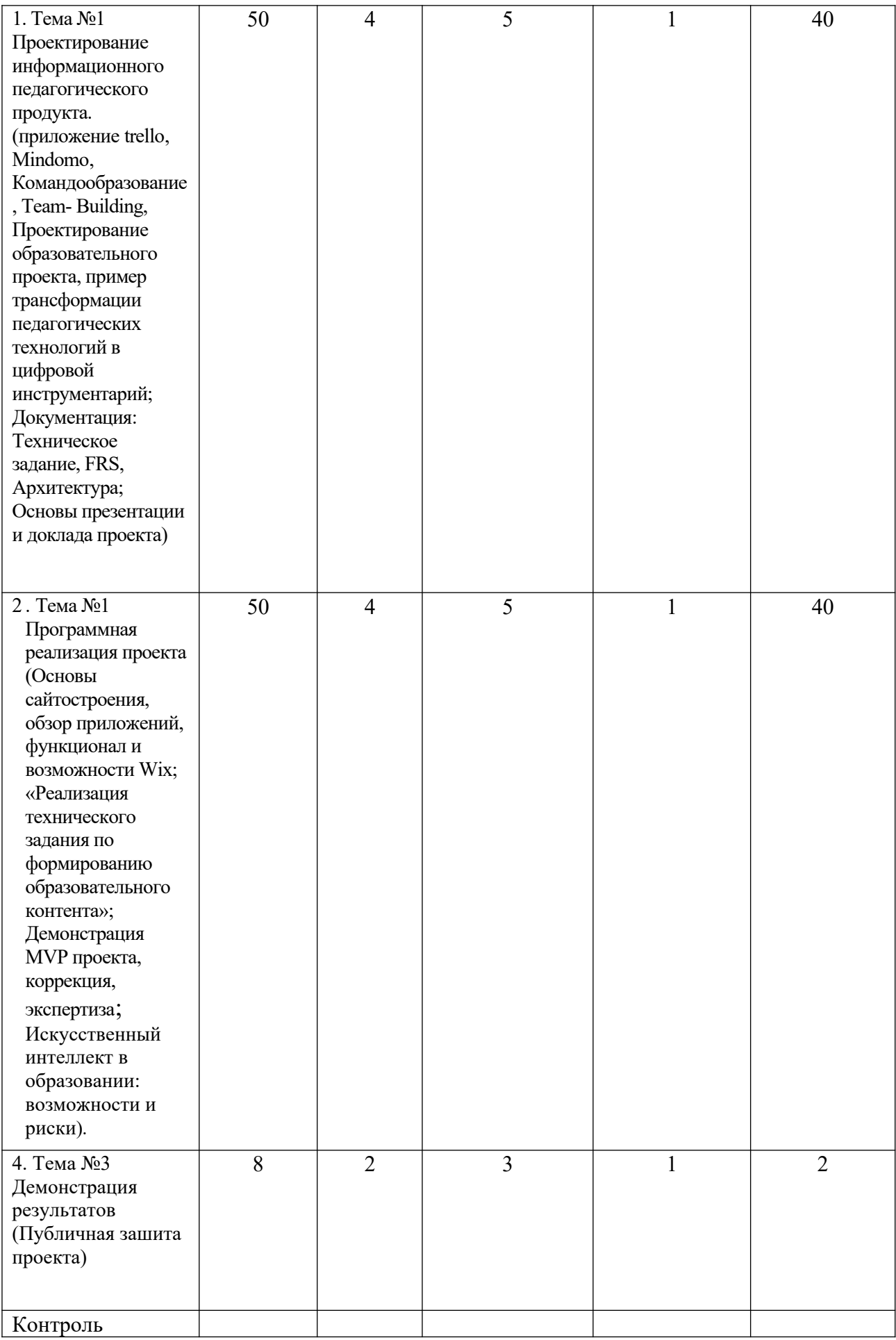

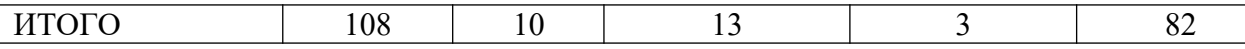

#### **III. Образовательные технологии**

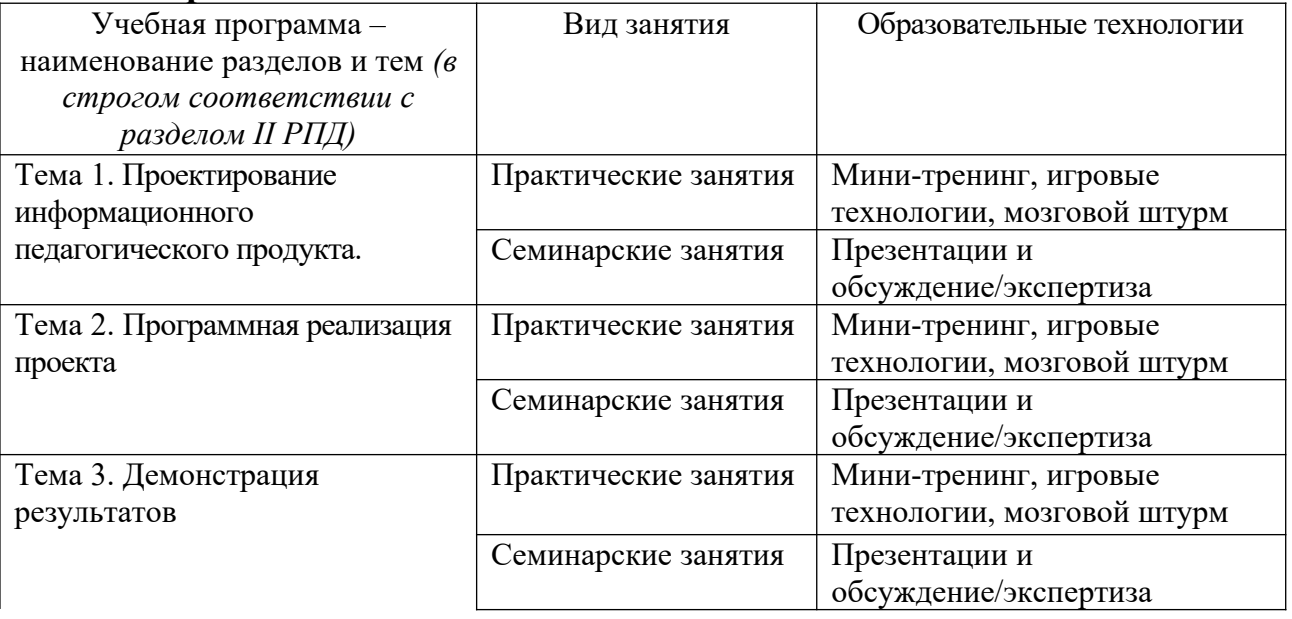

## **IV. Оценочные материалы для проведения текущей и промежуточной аттестации**

*Оценочные материалы для проведения текущей аттестации*

*могут включать: контрольные вопросы и задания для семинарских/практических/лабораторных занятий, контрольных работ, коллоквиумов, образцы контрольных тестов, темы рефератов, эссе, творческих заданий.*

*Оценочные материалы для проведения промежуточной*

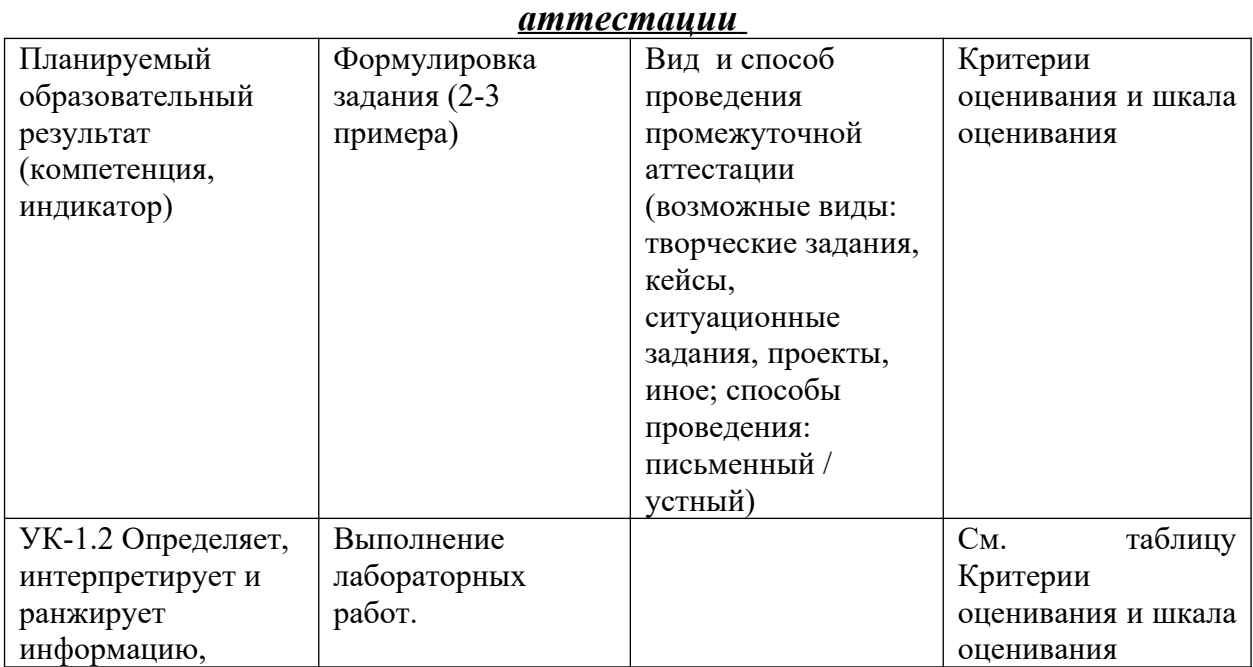

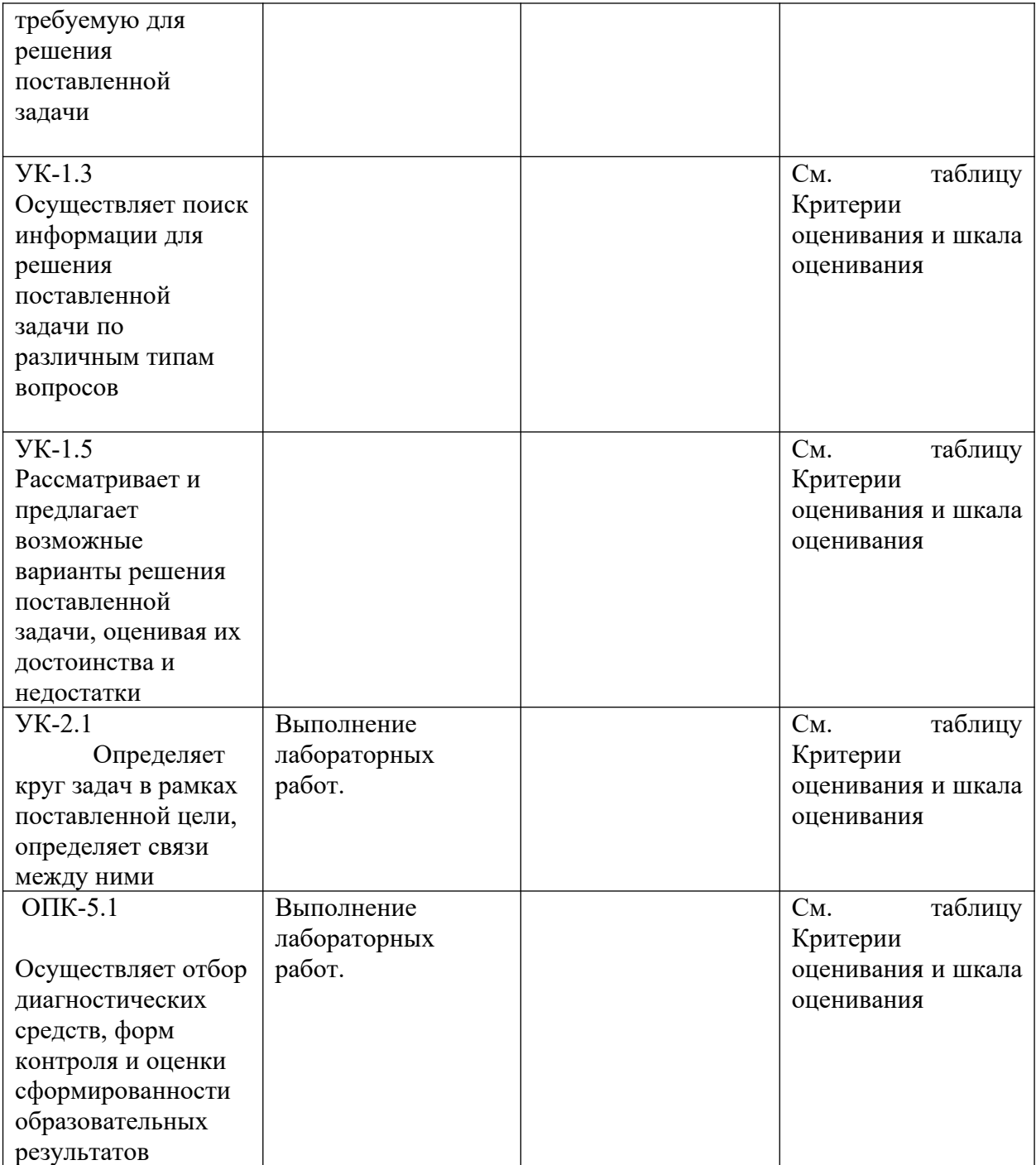

# **Критерии оценивания и шкала оценивания**

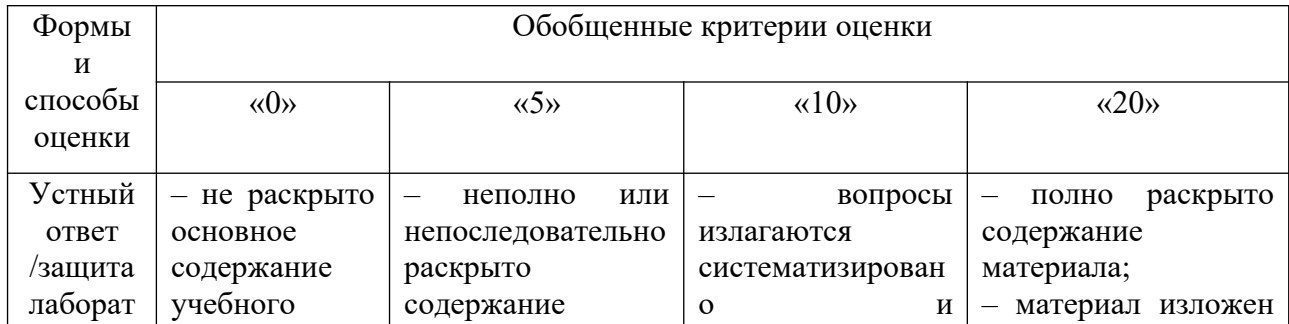

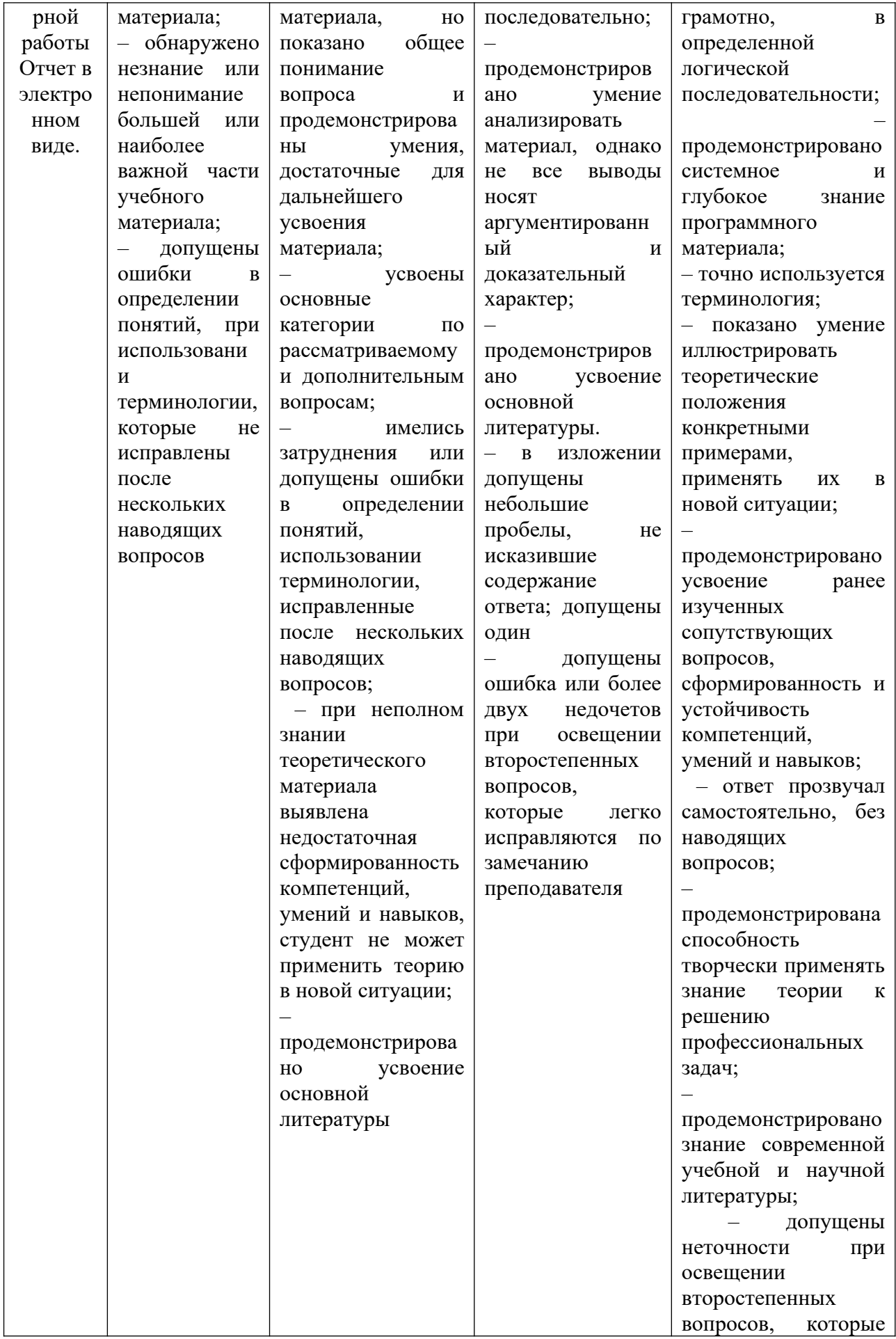

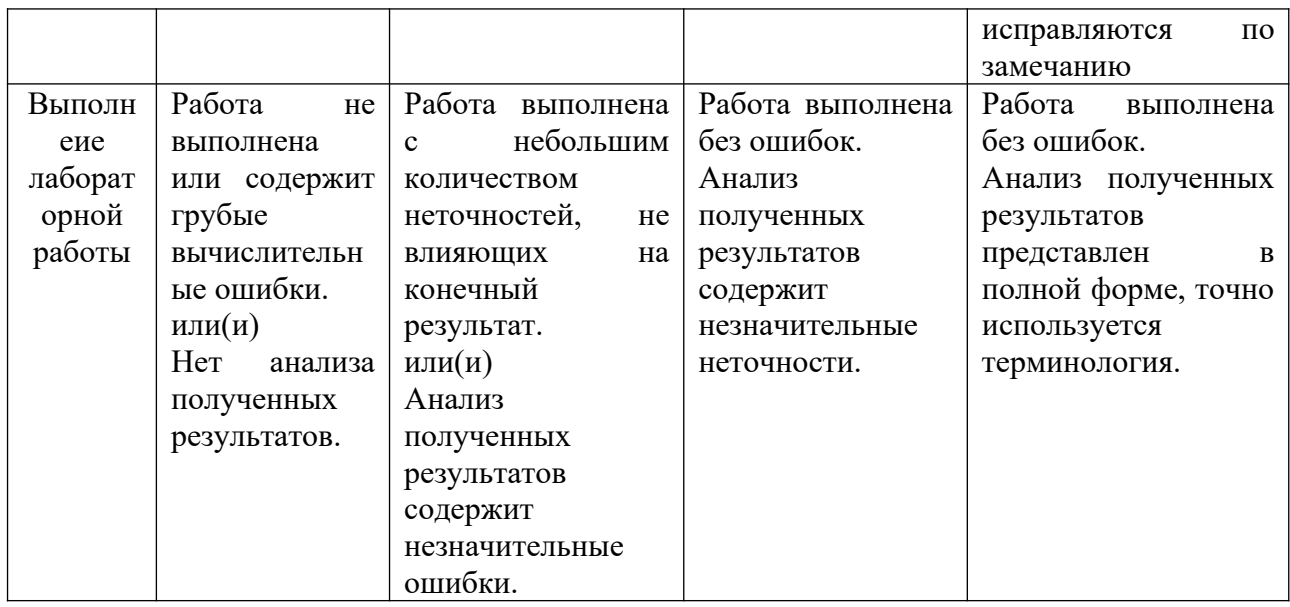

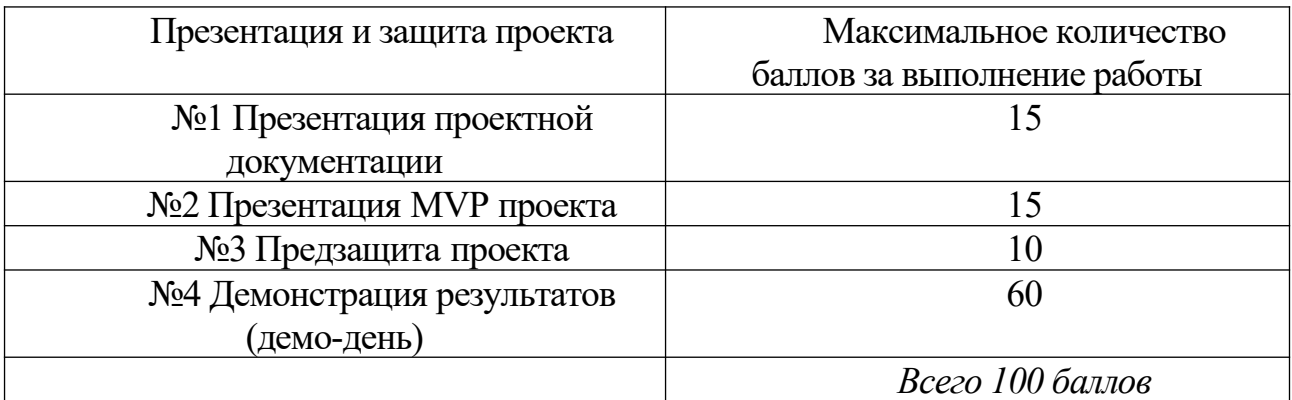

### **Примерное содержание проекта: №1 Представление проектной документации**

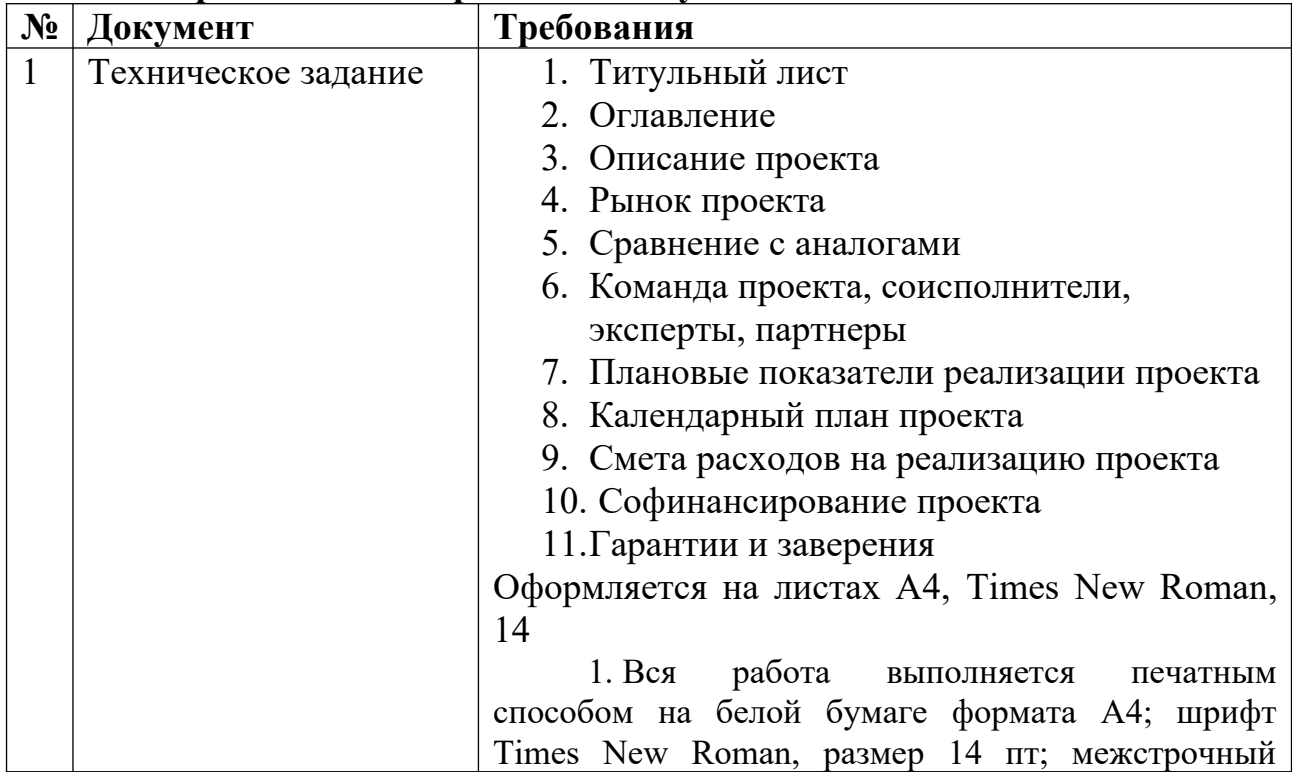

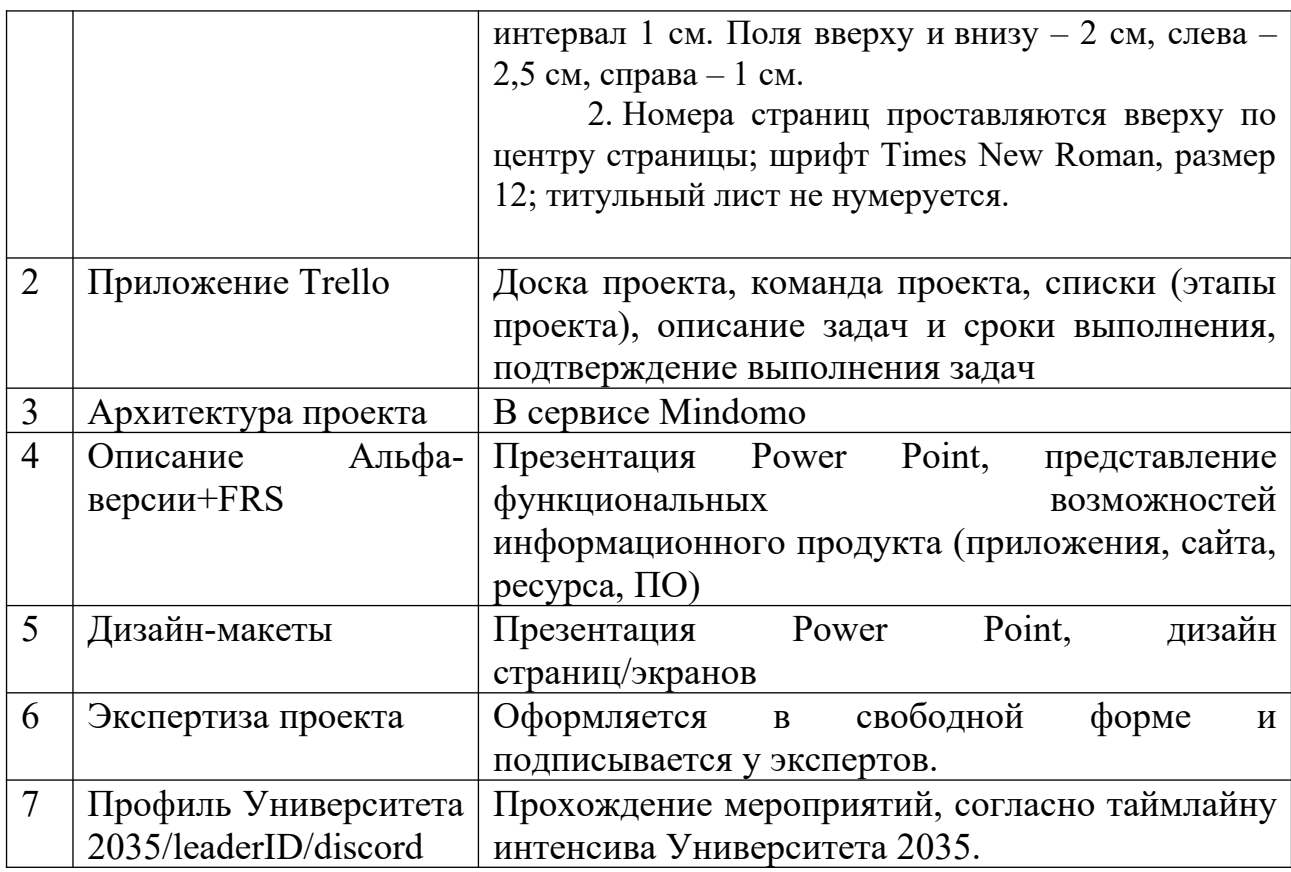

## **№2 Представление MVP проекта**

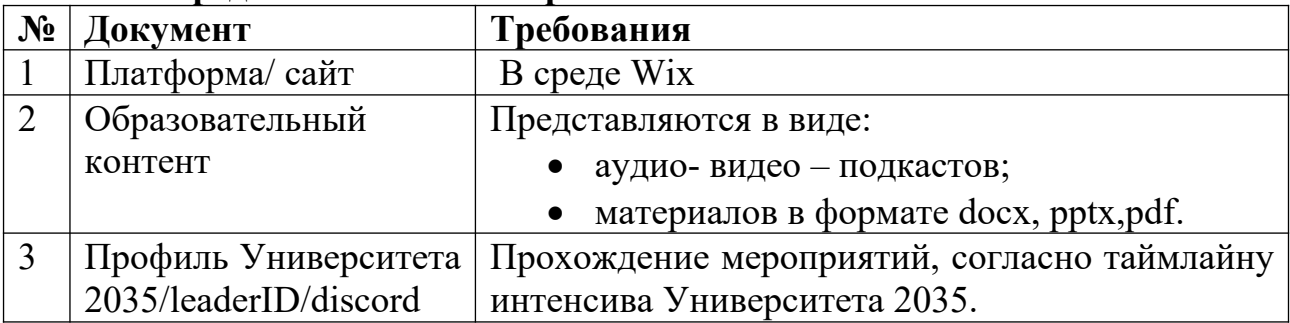

## **№3 Предзащита проекта**

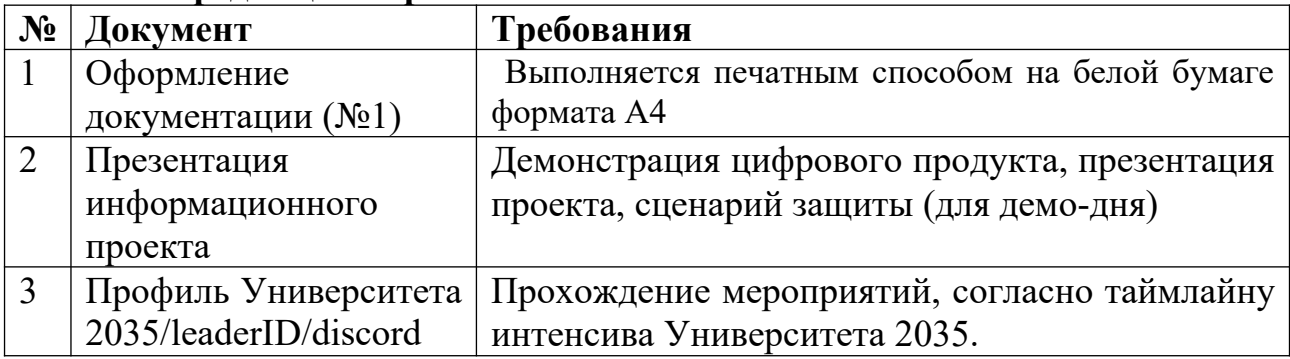

**№4 Демонстрация проекта (демодень) -** публичная защита проекта перед экспертами.

 **V. Учебно-методическое и информационное обеспечение дисциплины**

- 1) Рекомендуемая литература
- а) Основная литература
	- 1. Уваров А.Ю. Образование в мире цифровых технологий: на пути к цифровой трансформации — Изд. дом ГУ-ВШЭ, М.: 2018. — 168 с.
	- 2. Жданов С. А. Информационные системы / С. А. Жданов, М. Л. Соболева, А. С. Алфимова; С.А. Жданов; М.Л. Соболева; А.С. Алфимова. - Москва : Прометей, 2015. - 302 с.
- б) Дополнительная литература
	- 1. Уваров А.Ю. На пути к цифровой трансформации школы. М. образование и информатика, 2018, [https://www.academia.edu/38174134/%D0%9D%D0%B0\\_%D0%BF](https://www.academia.edu/38174134/%D0%9D%D0%B0_%D0%BF%D1%83%D1%82%D0%B8_%D0%BA_%D1%86%D0%B8%D1%84%D1%80%D0%BE%D0%B2%D0%BE%D0%B9_%D1%82%D1%80%D0%B0%D0%BD%D1%81%D1%84%D0%BE%D1%80%D0%BC%D0%B0%D1%86%D0%B8%D0%B8%D1%88%D0%BA%D0%BE%D0%BB%D1%258) %D1%83%D1%82%D0%B8\_%D0%BA %D1%86%D0%B8%D1%84%D1%80%D0%BE%D0%B2%D0%BE %D0%B9 %D1%82%D1%80%D0%B0%D0%BD %D1%81%D1%84%D0%BE%D1%80%D0%BC %D0%B0%D1%86%D0%B8%D0%B8%D1%88%D0%BA%D0%BE [%D0%BB%D1%8](https://www.academia.edu/38174134/%D0%9D%D0%B0_%D0%BF%D1%83%D1%82%D0%B8_%D0%BA_%D1%86%D0%B8%D1%84%D1%80%D0%BE%D0%B2%D0%BE%D0%B9_%D1%82%D1%80%D0%B0%D0%BD%D1%81%D1%84%D0%BE%D1%80%D0%BC%D0%B0%D1%86%D0%B8%D0%B8%D1%88%D0%BA%D0%BE%D0%BB%D1%258)
	- 2. Краснова, Г. А. Электронное образование в эпоху цифровой трансформации : монография / Г. А. Краснова, Г. В. Можаева. — Томск : ТГУ, 2019. — 200 с. — ISBN 978-  $5-94621-813-9.$  — Текст : электронный // Лань электронно-библиотечная система. — URL: <https://e.lanbook.com/book/148698>

2) Программное обеспечение

а) Лицензионное программное обеспечение

1. IBM SPSS Amos 19 – Акт предоставления прав № Us000311 от 25.09.2012

2. MS Office 365 pro plus - Акт приема-передачи № 687 от 31 июля 2018

3. Microsoft Windows 10 Enterprise - Акт приема-передачи № 687 от 31 июля 2018

4. Microsoft Office 365 pro plus - Акт приема-передачи № 687 от 31 июля 2018

5. Microsoft Windows 10 Enterprise - Акт приема-передачи № 687 от 31 июля 2018

6. Kaspersky Endpoint Security 10 для Windows – Акт на передачу прав №956 от 18 октября 2018 г.

б) Свободно распространяемое программное обеспечение

- 1. Adobe Reader XI
- 2. Any Video Converter 5.9.0
- 3. Deductor Academic
- 4. G\*Power 3.1.9.2
- 5. Google Chrome
- 6. R for Windows 3.2.5
- 7. RStudio
- 8. SMART Notebook
- 9. WinDjView 2.0.2
- 10. Google Chrome

3) Современные профессиональные базы данных и информационные справочные системы

- 1. ЭБС «ZNANIUM.COM» [www.znanium.com](http://www.znanium.com/) ;
- 2. ЭБС «ЮРАИТ» [www.biblio-online.ru](http://www.biblio-online.ru/) ;
- 3. ЭБС «Университетская библиотека онлайн» [https://biblioclub.ru](https://biblioclub.ru/)/ ;
- 4. ЭБС IPRbooks [http://www.iprbookshop.ru](http://www.iprbookshop.ru/) /;
- 5. ЭБС «Лань» [http://e.lanbook.com;](http://e.lanbook.com/)
- 6. ЭБС BOOk.ru [https://www.book.ru](https://www.book.ru/)/
- 7. ЭБС ТвГУ<http://megapro.tversu.ru/megapro/Web>

8. Научная электронная библиотека eLIBRARY.RU (подписка на журналы) [https://elibrary.ru/projects/subscription/rus\\_titles\\_open.asp?](https://elibrary.ru/projects/subscription/rus_titles_open.asp) ;

9. Репозитарий ТвГУ [http://eprints.tversu.ru](http://eprints.tversu.ru/)

4) Перечень ресурсов информационно-телекоммуникационной сети «Ин-тернет», необходимых для освоения дисциплины:

Коллекции цифровых образовательных ресурсов по темам курса и по различным учебным предметам.

## **VI. Методические материалы для обучающихся по освоению дисциплины**

Лабораторные занятия по курсу.

Лабораторная работа № 1. Рабочее место студента: характеристики ПК, ОС. Стандартные программы ОС.

Лабораторные работы № 2, 3. Создание, форматирование и редактирование текстового документа.

Лабораторная работа № 4. Создание мультимедийной презентации.

Лабораторная работа № 5. Обработка табличной информации.

Лабораторная работа № 6, 7. Организация работы в сети Интернет.

Лабораторные работы № 8-9. Разработка проекта с использованием интерактивной доски.

## *Методические рекомендации для подготовки к зачёту*

К зачёту допускаются студенты, которые систематически, в течение всего семестра работали на занятиях и показали уверенные знания по вопросам, выносившимся на групповые занятия.

Непосредственная подготовка к зачёту осуществляется по вопросам, представленным в данной учебной программе. Тщательно изучите формулировку каждого вопроса, вникните в его суть, составьте план ответа.

Подготовка к зачёту заключается в изучении тщательной проработке студентом учебного материала дисциплины с учётом учебников, лекционных и семинарских занятий, сгруппированном в виде контрольных вопросов.

Зачёт по курсу проводится по билетам.

На зачёте студент даёт ответы на вопросы билета после предварительной подготовки, а затем выполняет практические задания. Студенту предоставляется право отвечать на вопросы билета без подготовки по его желанию. Преподаватель имеет право задавать дополнительные вопросы, если студент недостаточно полно осветил тематику вопроса, если затруднительно однозначно оценить ответ, если студент не может ответить на вопрос билета, если студент отсутствовал на занятиях в семестре.

Качественной подготовкой к экзамену является:

− полное знание всего учебного материала по курсу;

− свободное оперирование материалом;

− демонстрация знаний дополнительного материала;

− чёткие правильные ответы на дополнительные вопросы

В течение семестра текущий контроль успеваемости и промежуточная аттестация ведётся по следующим позициям:

посещение занятий (0,5 балла за каждое занятие)

задание входного контроля (3 балла)

результаты выполнения практических работ (5 баллов за каждую выполненную практическую работу)

разработка презентации по индивидуальному заданию: 10 баллов разработка проекта с использованием интерактивной доски: 15 баллов дополнительные задания: 8 баллов.

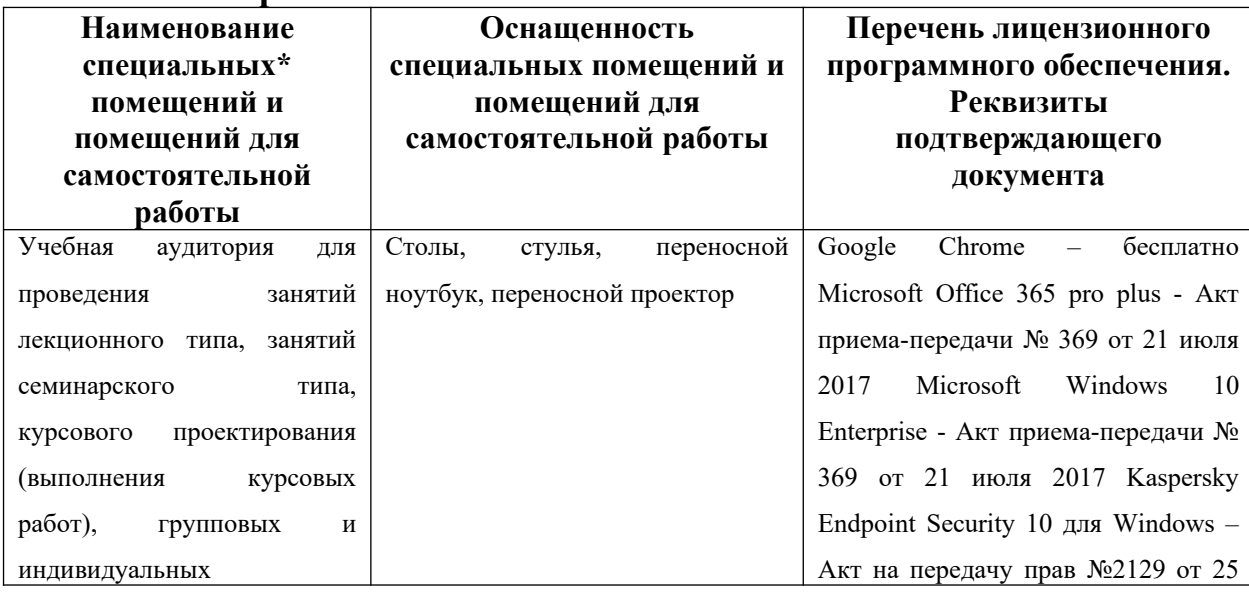

#### **VII. Материально-техническое обеспечение**

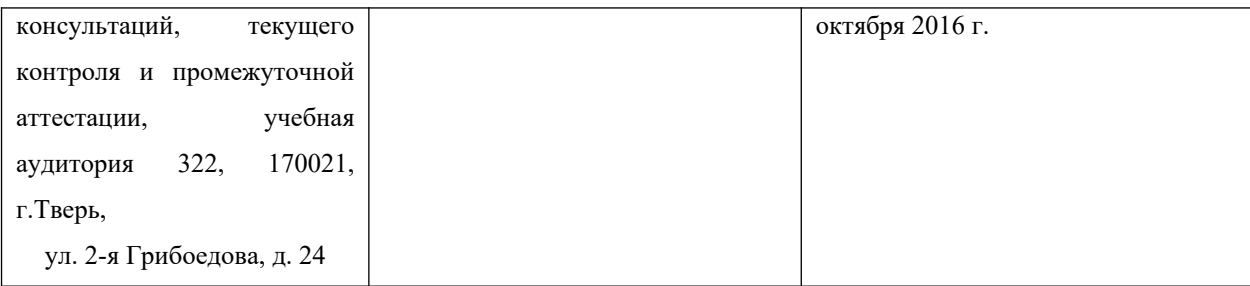

Наличие учебно-наглядных пособий для проведения занятий лекционного типа, обеспечивающих тематические иллюстрации

## **VIII. Сведения об обновлении рабочей программы дисциплины**

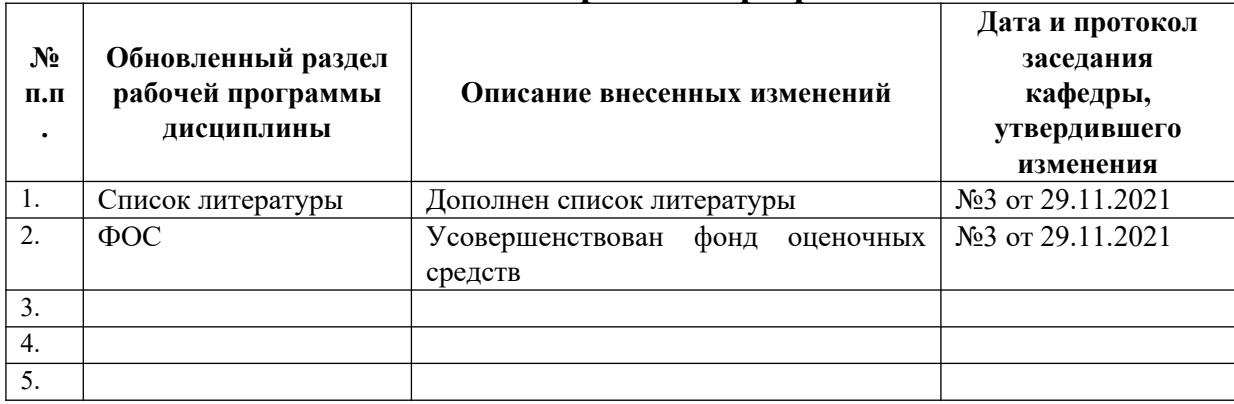